# **PIC Assembler**

# **ECE 376 Embedded Systems**

# **Jake Glower - Lecture #2**

 Please visit Bison Academy for correspondinglecture notes, homework sets, and solutions

# **Programming**

 The first computer programs were writtenin binary (machine code)

- Define each bit with a switch
- Hit program to record the first line of code
- Resulting code looked like this

060000000A128A11F92F1B 0E0FF20083160313870183128701870AFE2FDF00000001FF

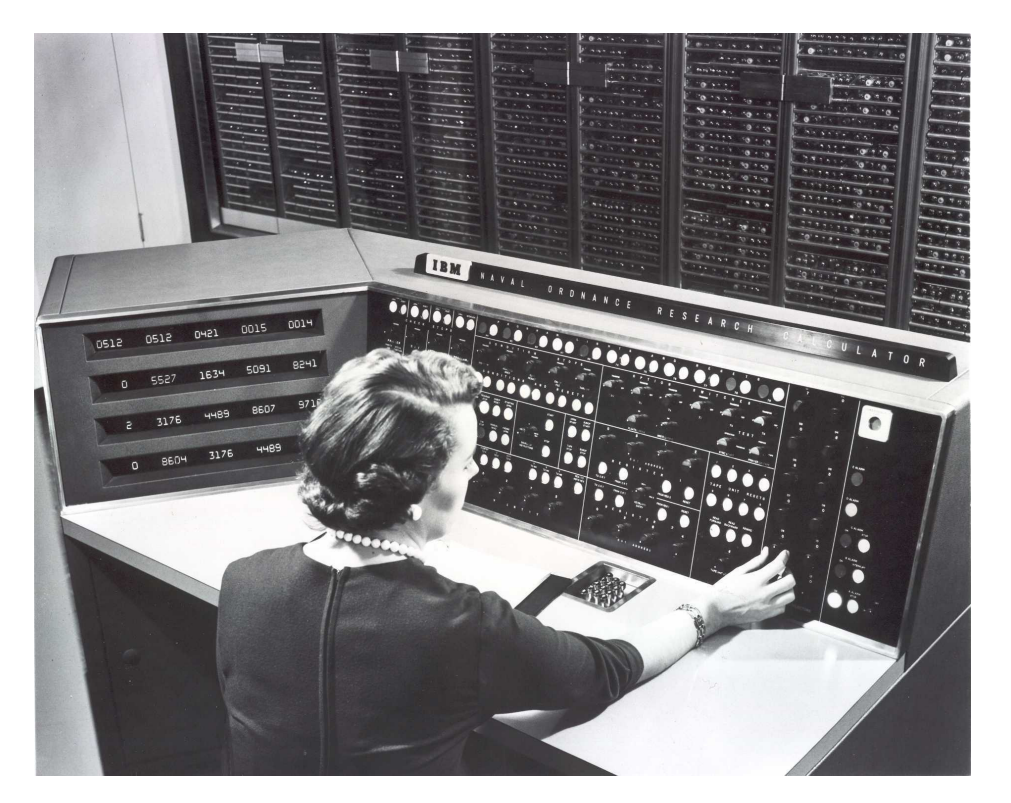

http://www.columbia.edu/cu/computinghistory/norc-4.jpg

# **Assembler (1951+)**

- Dates back to 1951: "The preparation of programs for an electronic digital computer," Wilkes, Wheeler and Gill (Wikipedia)
- Compilers turn assembler in to machine code
- *Much* easier to write than machine code
- Still really cryptic

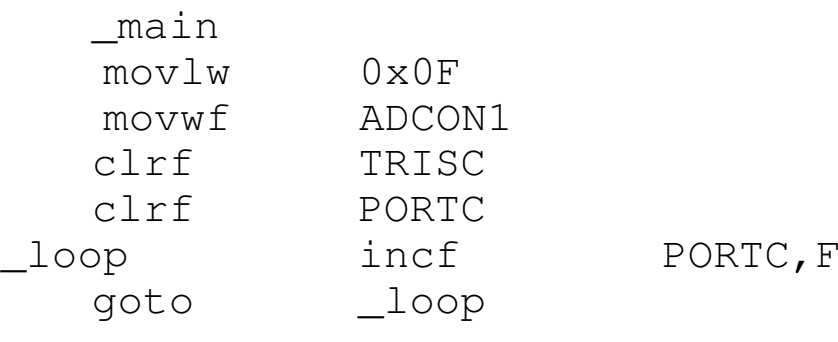

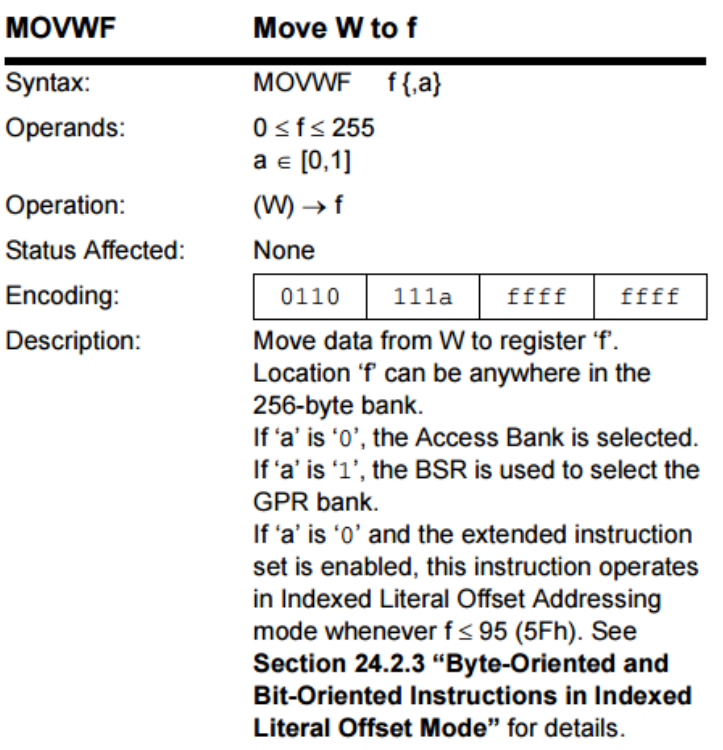

# **Higher-Level Languages**

- FORTRAN: 1950's IBM (*Wikipedia)*
- C: 1972 Bell Labs *(Wikipedia)*
- Python: 1991 Guido van Rossum *(wikipedia*)
- Many others

## Compiler

- Converts C to assembler
- Assembler to machine code

#### Each level

- Increases code size  $3 10x$
- Reduces speed 3 10x

https://www.geeksforgeeks.org/c-programming-language/

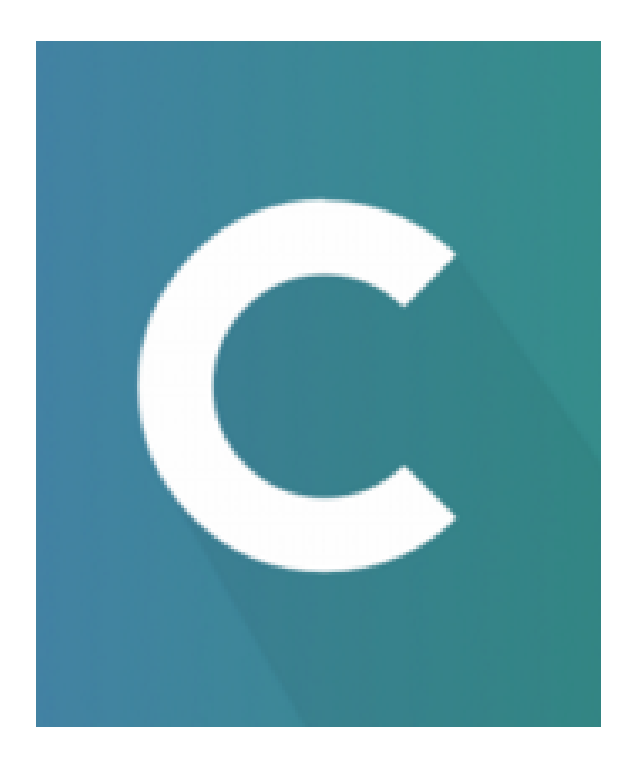

# **Why Assembler?**

- Closest thing to machine code: it's how computers actually operate
- C code is convertered into assembler
	- To understand how your C code executes, look at the assembler listing
- Direct access to hardware
	- 100% control of the processor
- Fast and efficient
	- Flight controller for the F16 is 16k
	- Written in assembler

#### Why Not Assembler?

- Hard to write
	- Very cryptic
- Throw away code
	- Very hard to understand, debug, test, maintain

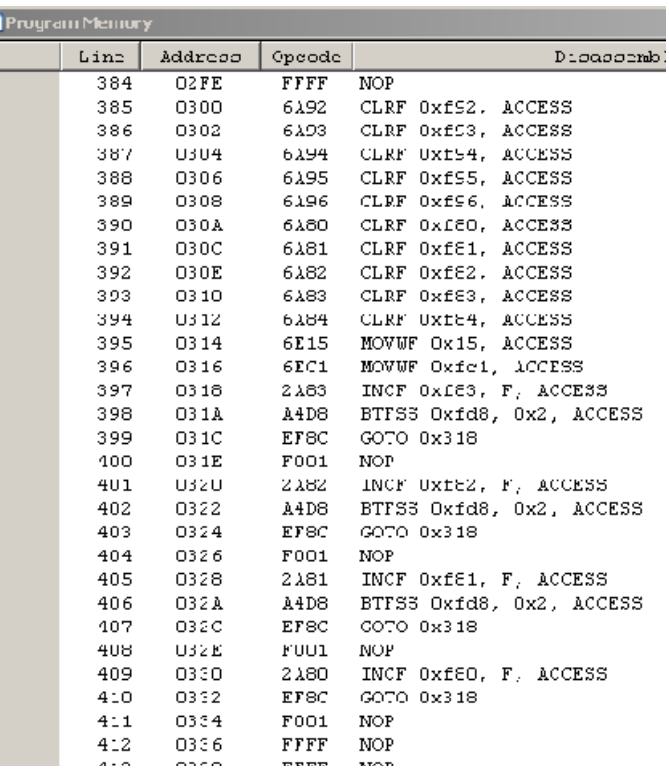

# **CISC vs. RISC**

CISC: Complex Instruction Set Computing.

- Intel Pentium chip: 500+ instructions
- Floating point arctangent is one instruction
- Fast: Anything you want to do probably has an instruction for it

#### RISC: Reduced Instruction Set Computing

- Only a few instructions are actually used
- Optimize the computer for these instructions
- Fast: Computer is optimized for the instructions you actually use

# **PIC Instructions**

- Only 75 instructions with PIC18F4620 (RISC)
- Easier to learn (only 75 instructions)
- Harder to use (requires some convoluted logic)
- Pretty much all a PIC can do is
	- Set and clear bits
	- Read and write from memory (8-bits at a time)
	- Logic and / or / exclisuve or (8-bits at a time)
	- Add, subtract
	- Multiply by two (shift left), and shift right
	- Multiply two 8-bit numbers

Anything else must be built up using these simpleinstructions.

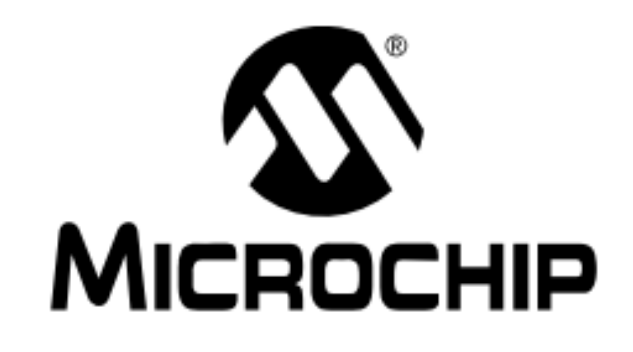

# **PIC18F4620 Data Sheet**

#### **PIC Assembler**

Label operation REGISTER, F (W)

Label: optional name you can jump to with a 'goto' command (1st letter cap) operation: assembler mnemonic for some operation (like clear) (lower case)REGISTER: RAM address to be operated on

- F: Save the result in the register
- W: Save the result in the working register

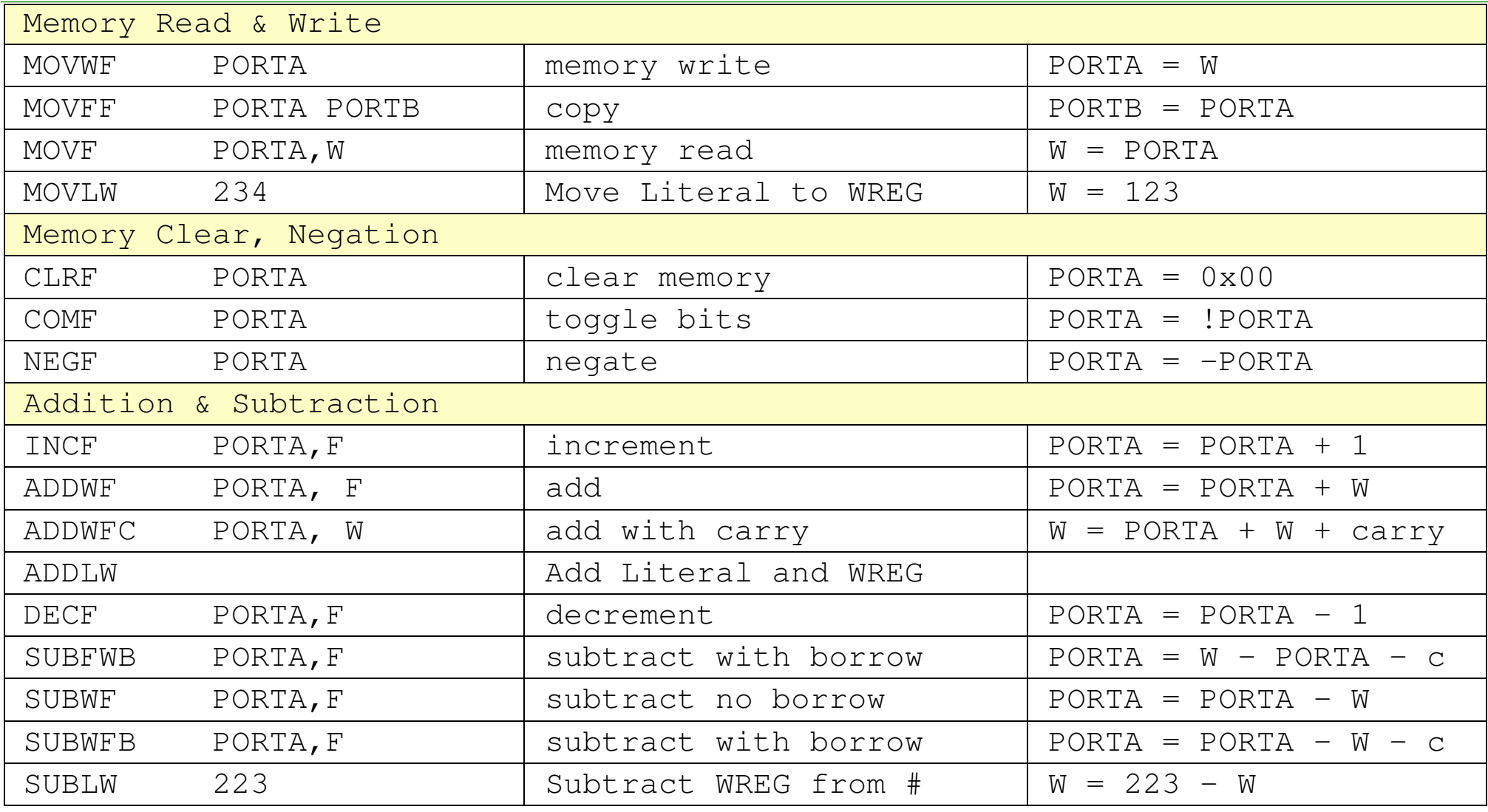

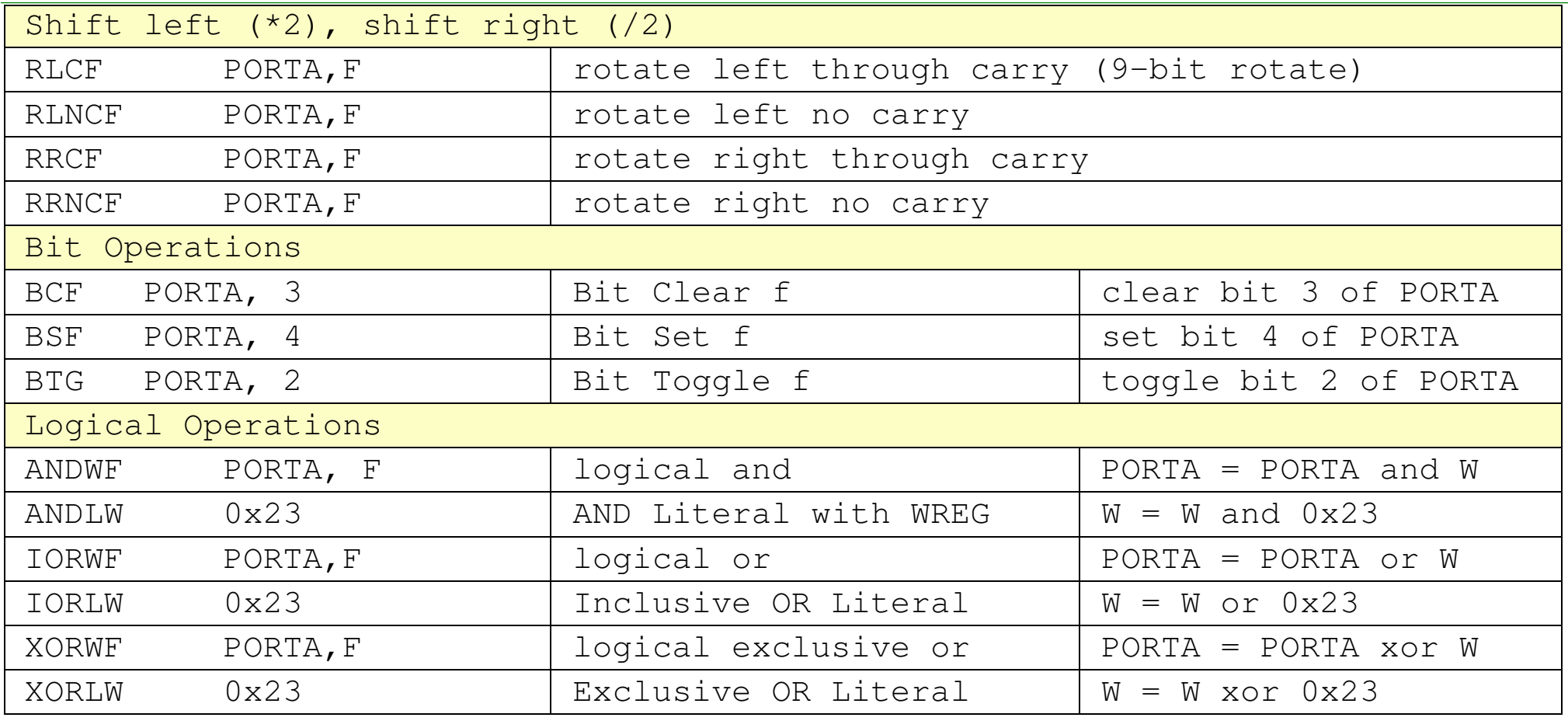

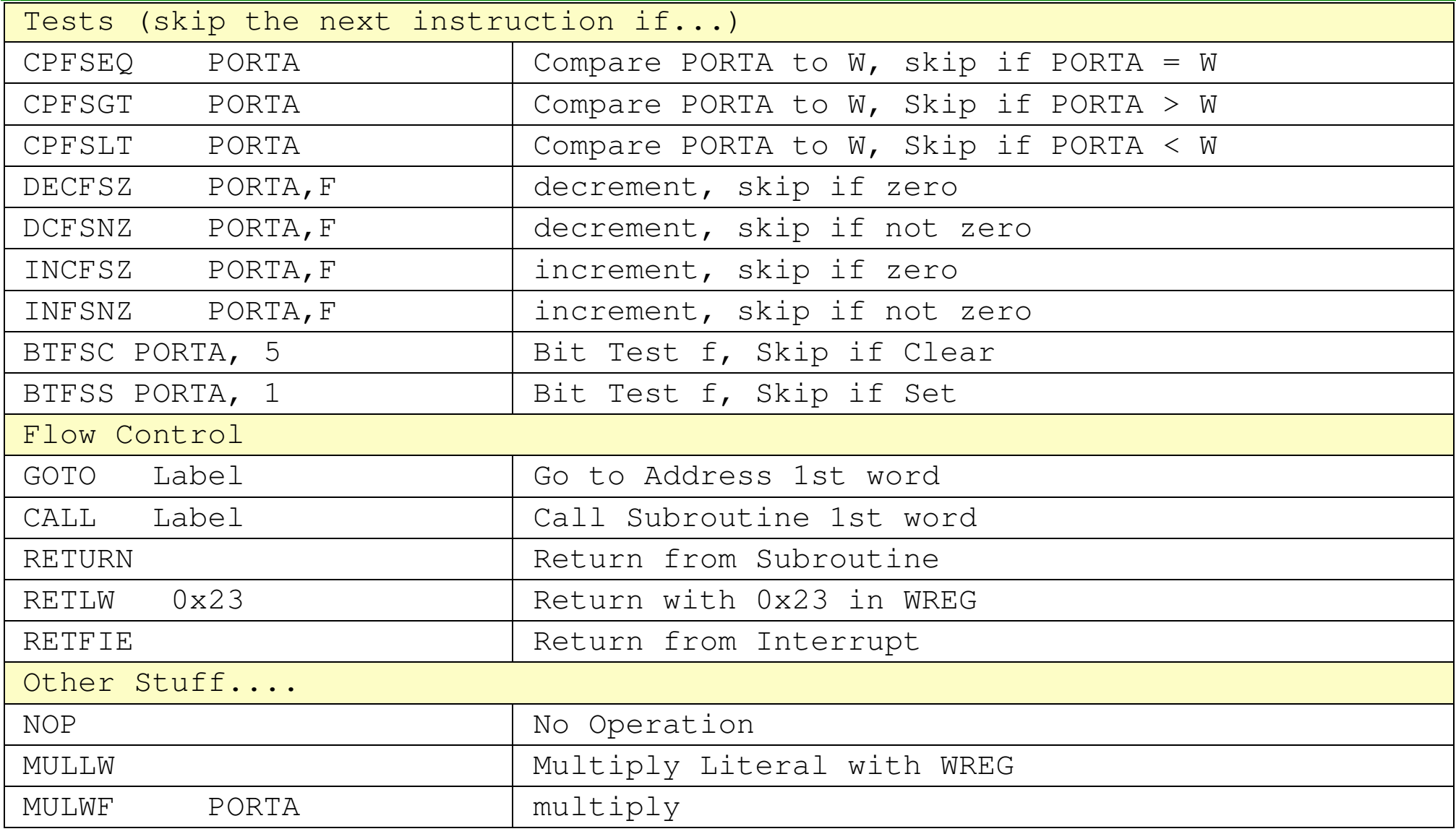

# **Sample Code:**

 $movff$  B, A

Note: All actions usually pass through the W register.

### **Examples:**

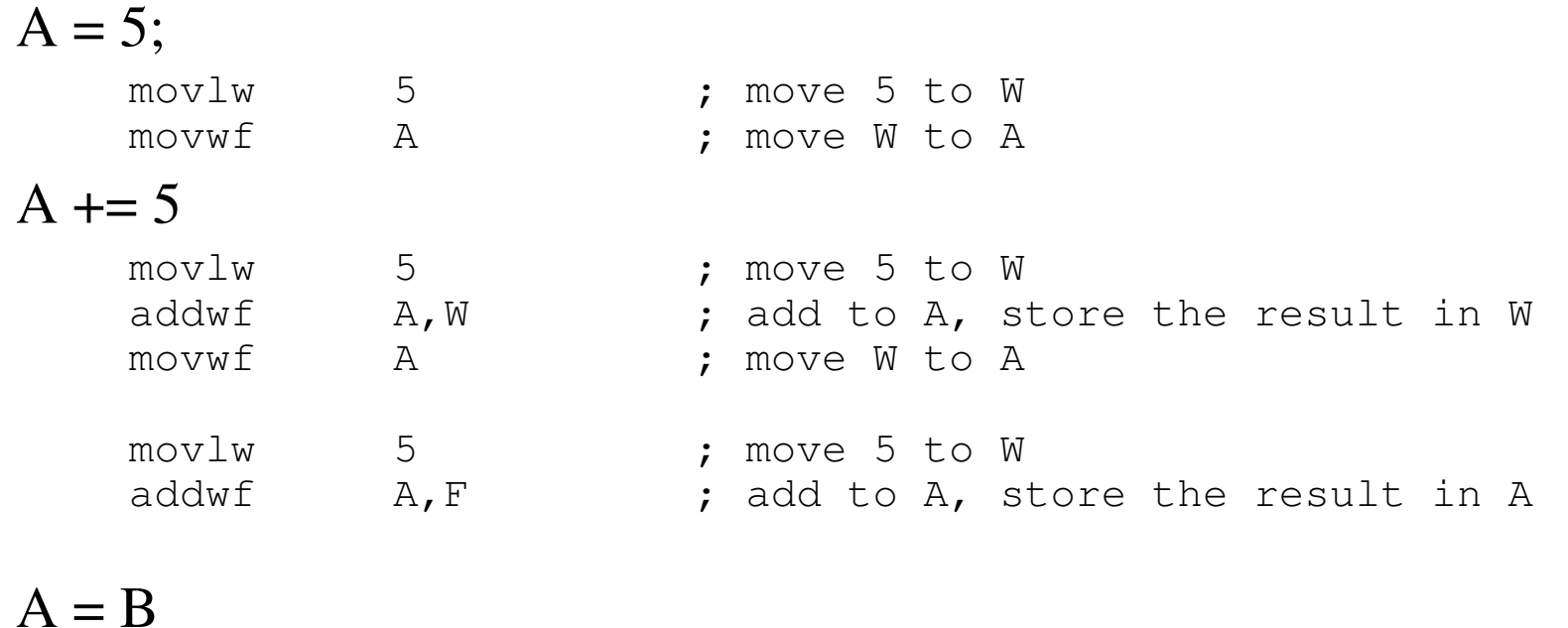

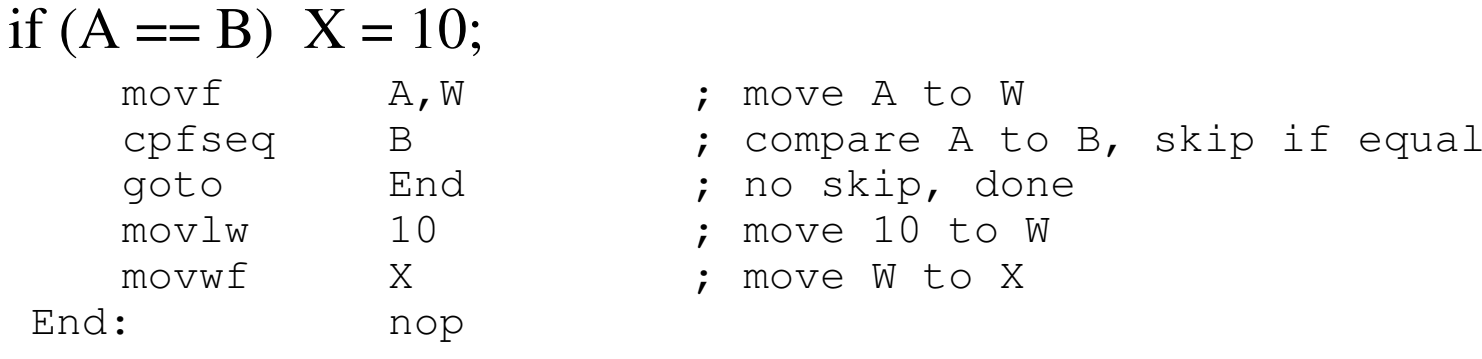

#### if  $(A > B) X = 10$ ; else  $X = 12$ ;

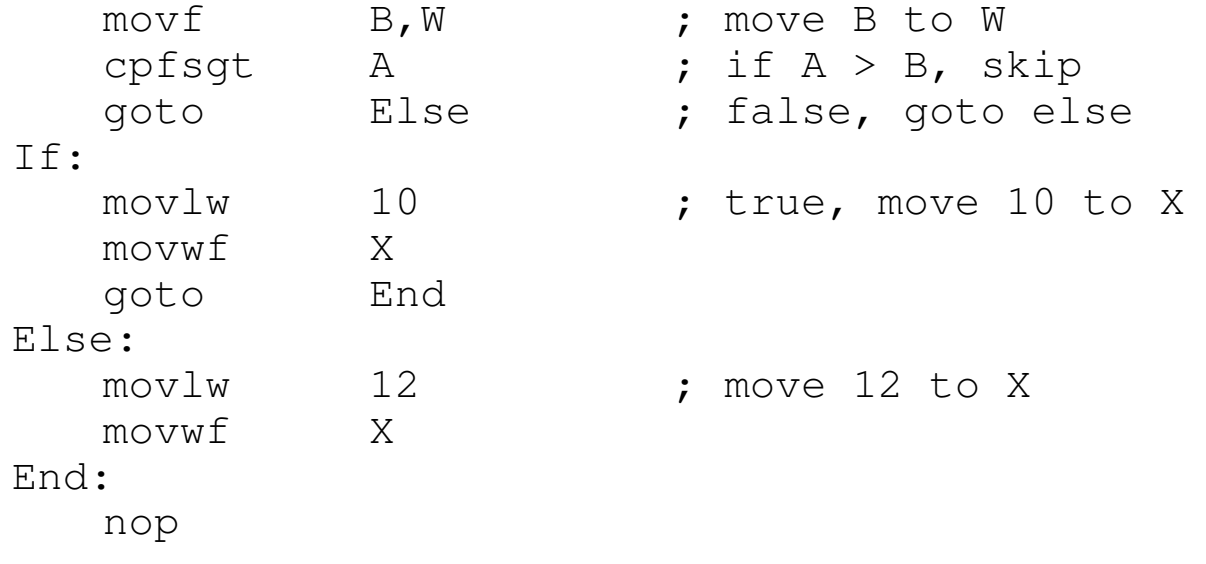

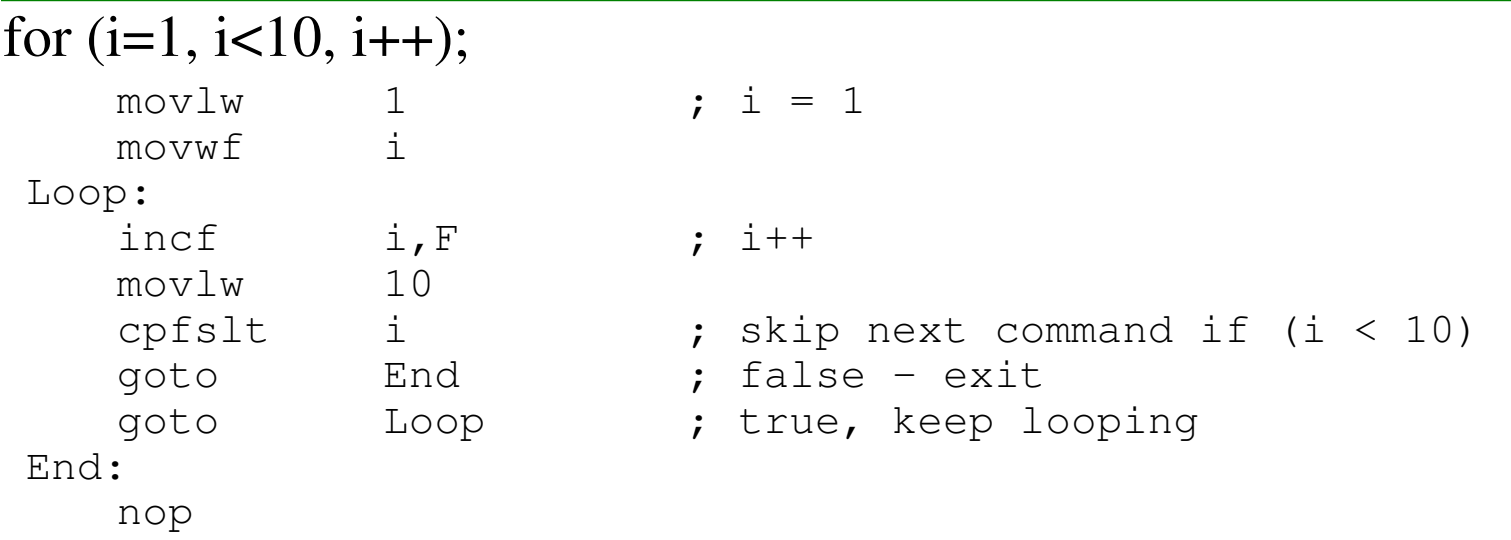

```
do { x = x + 1; } while (x \le 10);
```
Loop:incf  $X, F$  ;  $X = X + 1;$ <br>10 movlw 10<br>cpfsgt X cpfsgt X ; skip next command if  $(x > 10)$ <br>goto Loop goto Loop End:nop

**Note:** There are several way to do the same thing. Some are more efficient thanothers. As a result

- Different C compilers will give different versions of the compiled code
- Decompilers exist (Convert assembler to  $C$ ) but you have to know what C compiler you used.
- An expert assembler programmer will always give more efficient code than a C compiler.(Typical 3x to 10x smaller code). Some C compilers claim 80% efficiency - but that's frspecific test cases.
- Assembler is difficult to write and almost impossible to read.

## **Status Register**

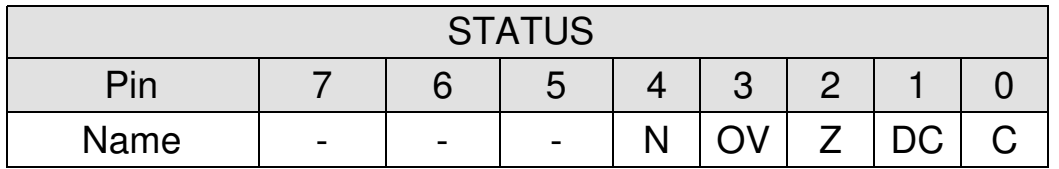

#### N: Negative bit:

- $\cdot$  1 = Result was negative
- $\cdot$  0 = Result was positive

### Z: Zero bit

- $\cdot$  1 = The result of an arithmetic or logic operation is zero
- $\cdot$  0 = The result of an arithmetic or logic operation is not zero
- C: Carry/borrow bit. For ADDWF, ADDLW, SUBLW and SUBWF instructions:
	- $\cdot$  1 = A carry-out from the Most Significant bit of the result occurred
	- $\cdot$  0 = No carry-out from the Most Significant bit of the result occurreRP1: RP0:

#### **Sample Programs**

#### Display  $\{1, 2, 3, 4\}$  on  $\{PORTA, PORTB, PORTC, PORTD\}$

#include <p18f4620.inc> org 0x800 clrf TRISA clrf TRISB clrf TRISC clrf TRISD movlw 0x0F movwf ADCON1 movlw 1 movwf PORTA movlw 2 movwf PORTB movlw 3 movwf PORTC movlw 4movwf PORTD

#### Loop:

 goto Loopend

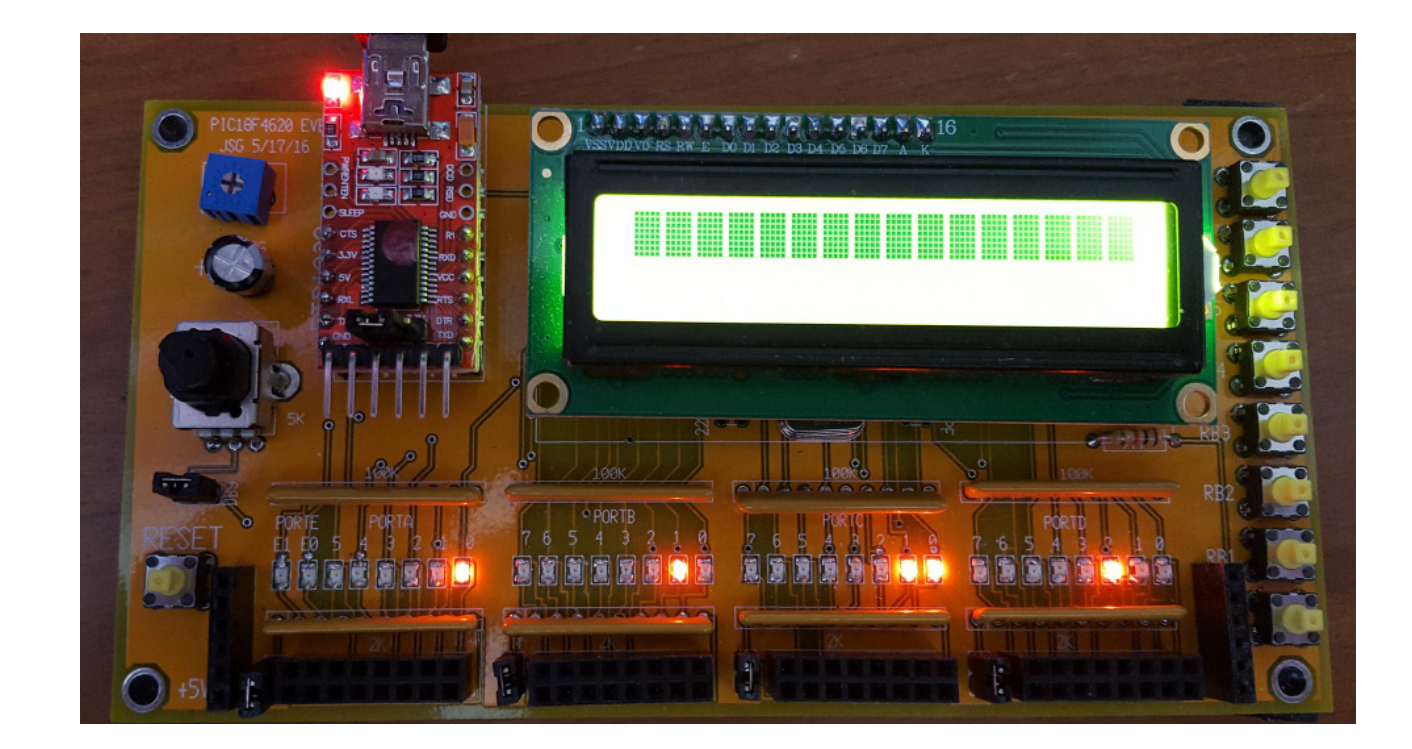

# **1234.lst file**

#### Gives the memory location, machine code, and assembler command

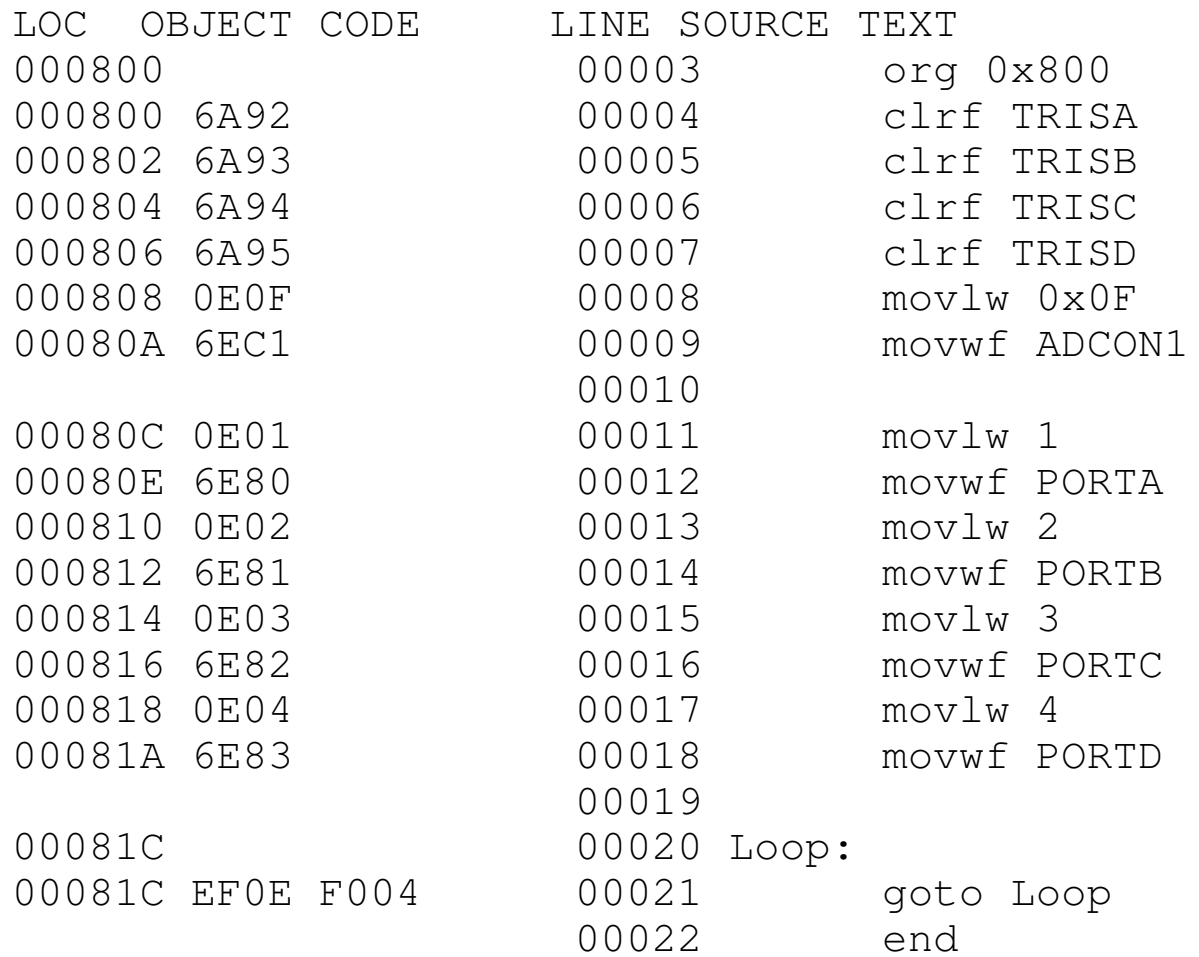

# **1234.hex file**

The .hex file contains the machine code: what you download to the PIC processor

:020000040000FA

:10080000926A936A946A956A0F0EC16E010E806EA9

:10081000020E816E030E826E040E836E0EEF04F0E4

:00000001FF

### **Example 2: Assembler Operations**

- $A = 3$
- $B = 5$
- $\cdot$  PORTA = A + B
- $PORTB = B A$
- PORTC = A B
- PORTD = A or B

```
#include <p18f4620.inc> A equ 0
B equ 1 org 0x800
 clrf TRISA
 clrf TRISB
 clrf TRISC
 clrf TRISD
 movlw 0x0F
 movwf ADCON1
```
 movlw 3 movwf A movlw 5movwf B

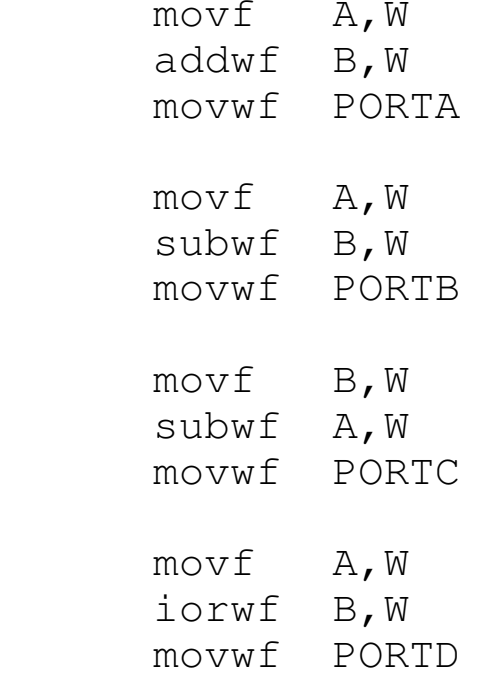

#### Loop:

 goto Loopend

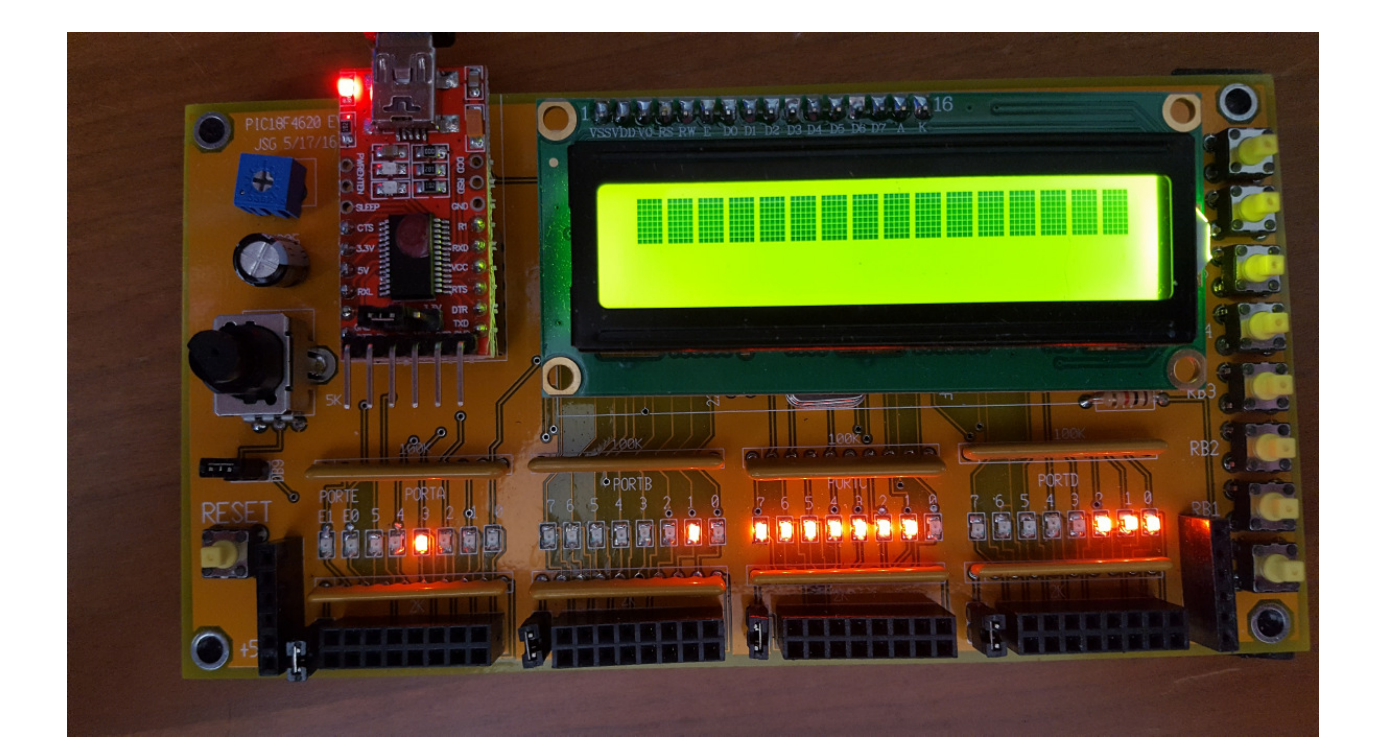